# **MANAGE USERS GUIDE**

## **INTERSTATE ELECTRIC SUPPLY | INTERSTATEELECTRICSUPPLY.COM**

Customize permission levels for every user.

# **PERMISSION LEVELS**

## **Admin Checkbox**

 Checking "Admin" automatically checks all of the user permissions as well as allows the admin to manage other users' permissions.

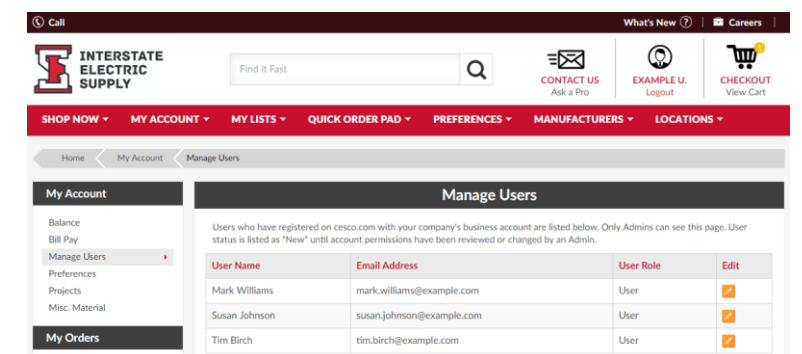

#### **Purchasing Permissions**

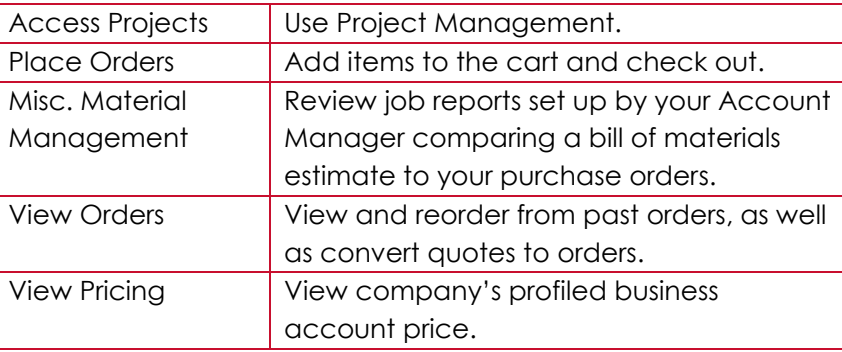

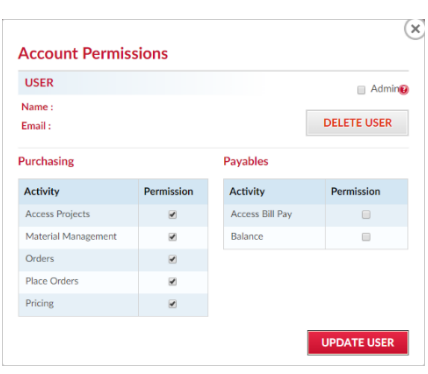

#### **Payables Permissions**

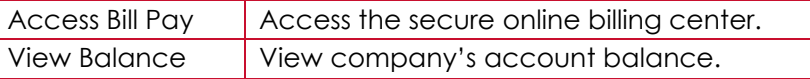

## **USER ROLES**

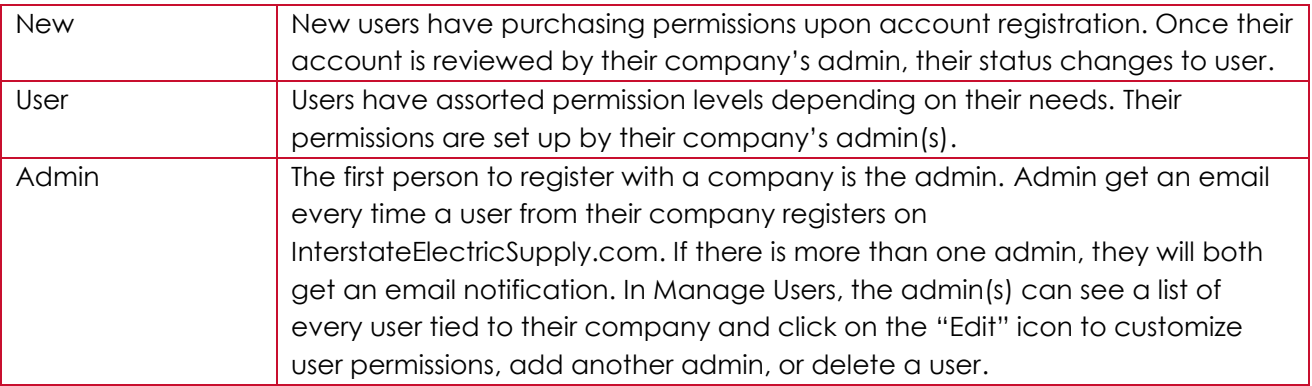

\*\*\*If your company needs to be set up with the Manage Users feature or you need to change your company's admin, please contact OnlineSupport@InterstateElectricSupply.com.\*\*\*

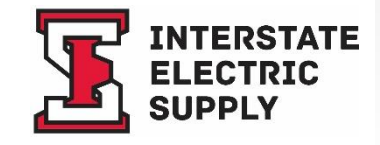